### Introduction to our VDOM.pm & vdom-webkit cluster

## Introduction to our VDOM.pm & vdom-webkit cluster

☺agentzh@yahoo.cn☺ 章亦春 (agentzh) 2009.9

## VDOM

- ➡ Visual DOM
- → DOMs with *vision information*

```
window location="http://foo.bar.com/index.html"
    innerHeight=802 innerWidth=929
    outerHeight=943 outerWidth=1272 {
    document width=914 height=5119 {
```

} }

...

```
BODY x=0 y=0 w=914
     h=5119
     fontFamily="Helvetica,Arial,sans-serif"
     fontSize="12px" fontStyle="normal"
     fontWeight="400" color="rgb(0, 0, 0)"
     backgroundColor="rgb(255, 255, 255)" {
   "\n " w=0 {
   }
   DIV id="append_parent" x=0 y=0
        h=0 backgroundColor="transparent" {
      "首页\n\n" x=1 y=1 {
        ...
     }
   }
   "\n " w=0 {
   }
}
```

```
FONT color="rgb(255, 0, 0)" {
    B fontWeight="401" {
        "购物" h=32 w=56 {
        }
    }
}
```

"Why *another* language?" "Why **not** just borrow HTML or XML's syntax?"

- ✓ We want to keep VDOM dump size *small*.
- ✓ We want to keep VDOM dump *unambiguous*.
- ✓ We want to make VDOM more human-readable and more human-writable.

(Yeah, XML/HTML's syntax is very *cumbersome*.)

- We want to make VDOM *parsers* & *dumper trivial* to implement and verify.
   (tens of lines of Perl for example ;))
- ✓ Low level structures like *text runs* and *text nodes* are hard to express naturally in HTML or XML.

We've already made both
Mozilla Gecko and Apple WebKit emit VDOMs

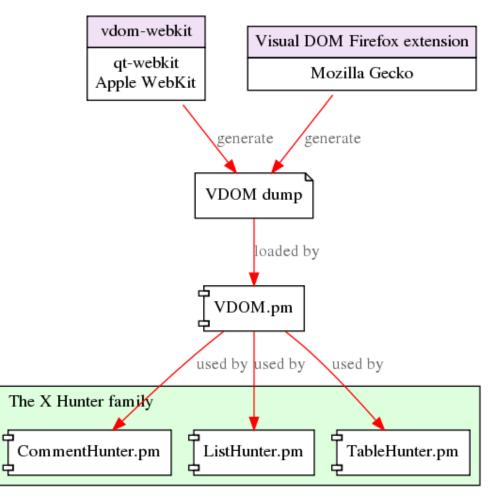

VDOM Data Flow

#### **#** Generate VDOM from the command line:

```
$ vdomkit --enable-js --proxy=proxy.cn:1080 \
```

http://www.sina.com.cn > sina.vdom

**#** Or access our vdomkit FastCGI server directly by HTTP:

\$ curl 'http://vdom.cn.yahoo.com/vdom?url=http%3A%2F%2Fwww.sina.com.cn' \

> sina.vdom

# The VDOM dump is much smaller than the original HTML:
\$ ls -lh sina.vdom
-rw----- 1 agentz agentz 278K 2009-04-10 10:30 sina.vdom

\$ ls -lh *sina.html* 

-rw-r--r-- 1 agentz agentz 400K 2009-04-10 10:34 sina.html

 Now *Perl* enjoys very powerful DOMs as good as those in JavaScript.

```
use VDOM;
open my $in, "sina.vdom" or die $!;
my $win = VDOM::Window->new->parse_file($in);
my $body = $win->document->body;
for my $child ($body->childNodes) {
    print $child->tagName;
    print $child->x;
    print $child->x;
    print $child->h;
    print $child->color;
    print $child->fontFamily;
```

...

}

```
print $child->nextSibling;
$win->document->getElementById("foo");
```

```
# These are Firefox 3.1 DOM methods, we have too ;)
print $child->previousElementSibling;
print $child->firstElementChild;
```

```
print $child->parentNode;
print join ' ',
    map { $$_->href . ': ' . $$_->textContent }
    $child->getElmenetsByTagName("A");
```

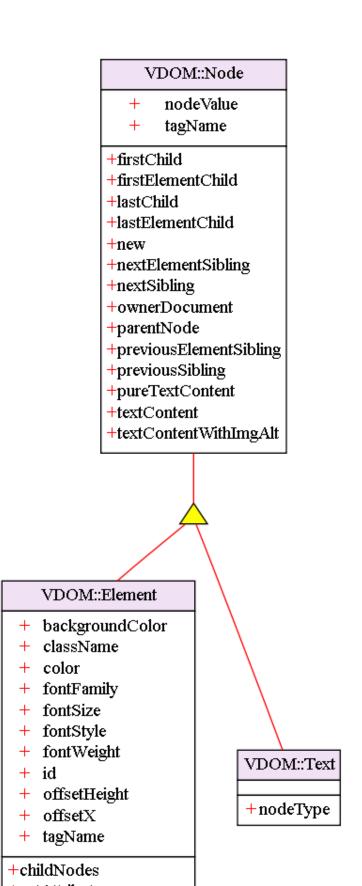

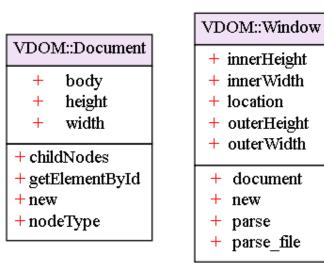

③ Debug our Perl code from within Firefox via our Visual DOM extension

| 🕞 😜 Visual I                                                                                            | OOM 0.0.6 😑 😁 😁                                                                               |
|----------------------------------------------------------------------------------------------------|-----------------------------------------------------------------------------------------------|
| Address http://www.zhuangwang.com/proshow.11896.ht                                                      | tm Go!                                                                                        |
| Current page number: 1 Prev Next                                                                        | Enable AJAX Comment Hunter 0.3.10_1 Parse!                                                    |
| Browser Local File Preferences                                                                          |                                                                                               |
| 第29楼: 海蛎子 J M [加为好友] [发送消息] [2008-12-14 16:01:45] 说:                                                    | Item description                                                                              |
| 你们的这个洗面[评分:]                                                                                            | 600x141@(0,517)                                                                               |
| 我以前毛孔特别的大,朋友从成都回来给我带了一个,用了非常好,又大的毛孔小了 ,皮肤也白点了。我在新疆,这里的气候用这个非常好。我这<br>6/14 的人觉得此评论有用,                    | E想在买一个 就是不<br>您认为:有用 i i PubDate: 2008-12-14 16:01:45                                         |
| 第28楼: 海豚也QQ [加为好友] [发送消息] [2008-8-4 18:59:25] 说:<br>适合油皮MM使 [评分:]<br>200g, 好大一管。只需要一点点就会有丰富而细腻的泡沫。太经用了。 | Body:<br>我以前毛孔特别的大,朋友从成都回来给<br>我带了一个,用了非常好,又大又耐用只<br>要一点点就好了,现在脸上的毛孔小<br>了 ,皮肤也白点了。我在新疆,这里的 🔹 |
| 沫丰富而细腻,洗得十分干净清爽。适合油皮MM使用的平价洗面奶。<br>3/5 的人觉得此评论有用,                                                       | Page Summary       您认为:有用 ジ       URL: http://www.zhuangwang.com                              |
| 第27楼: .專。一. [加为好友] [发送消息] [2008-4-3 19:28:11] 说:                                                        | /proshow.11896.htm<br>Comment List Count: 1                                                   |
| 现[评分: 暂无评分]                                                                                             | Comment Count: 10                                                                             |
| 现在市场上都是吹得好<br>护肤品弄得我都不敢去买咯<br>东说东的好<br>西说西的好                                                            | ID: 1-1<br>TITLE: 你们的这个洗面<br>RATING: 5<br>PubDate: 2008-12-14 16:01:45<br>BODY:               |
| Found 10 comments                                                                                       | ▼   我以前毛孔特别的大,朋友从成都回来给 ▼                                                                      |

| C Visual DOM 0.0.6                                                                                          | 00     |
|----------------------------------------------------------------------------------------------------|--------|
| Address http://www.cndazhe.com/women/women_SJ_PLlist.asp?id=264                                             | Go!    |
| Current page number: 10 Prev Next Enable AJAX Comment Hunter 0.3.10_1                                       | Parse! |
| Browser Local File Preferences                                                                              |        |
| DOM Output File Path /home/agentz/vdom.dom                                                                  | Browse |
|                                                                                                    |        |
| External User Program Path gentz/git/xhunter/VisualDOM/clients/perl/demo/CommentHunter/bin/commenthunter.pl | Browse |
| Web Page URL List File /home/agentz/git/xhunter/VisualDOM/clients/perl/demo/CommentHunter/misc/samples.txt  | Browse |
| Loading time: [440 ms] Dumping time: [510 ms]                                                               |        |

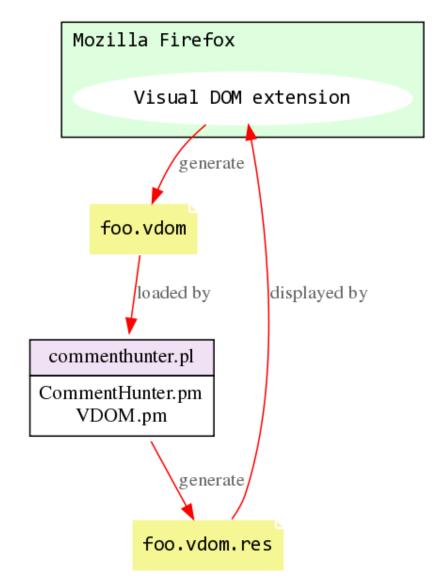

Interaction between Visual DOM firefox ext & VDOM.pm scripts

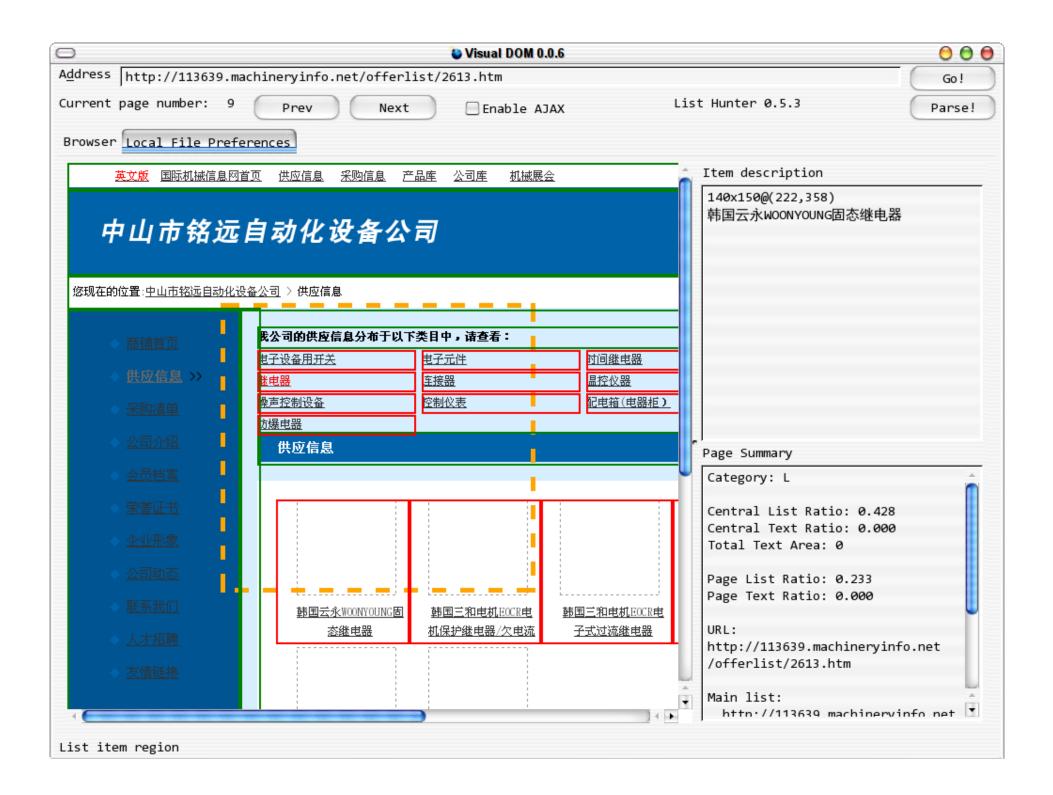

| 0                                   | 🐌 Visual DOM 0.0.6                                       | 00     |
|-------------------------------------|----------------------------------------------------------|--------|
| Address http://993704458.paipai.co  | om/000000086-1-1/shop.shtml                              | Go!    |
| Current page number: 4 Prev         | Next Enable AJAX List Hunter 0.5.3                       | Parse! |
| Browser Local File Preferences      |                                                          |        |
| DOM Output File Path /home/agent    | z/vdom.dom                                               | Browse |
| External User Program Path nter/    | VisualDOM/clients/perl/demo/ListHunter/bin/listhunter.pl | Browse |
| Web Page URL List File xhunter/V    | isualDOM/clients/perl/demo/ListHunter/misc/list-page.txt | Browse |
| Loading time: [781 ms] Dumping time | me: [976 ms]                                             |        |

### © The *qt-webkit port* of our Visual DOM extension: *VDOM Browser*

| - 🎸 Appli | cations Places System 🌍 😤 📭 🥑 🛕 🍃 🔯 🔛                                                                                    | 📝 📎 Sun Jun 7, 5:10                                   |
|-----------|----------------------------------------------------------------------------------------------------|-------------------------------------------------------|
|           | BARRA TERTI BARRA TERTI BARRA TERT                                                                                       | 🔘 🛛 Buddy List 🔘                                      |
|           | ○ VDOM Browser - 百度搜索_                                                                                                   | Perl                                                  |
| 21.0      | <u>F</u> ile <u>E</u> dit <u>V</u> iew <u>P</u> references <u>H</u> elp                                                  |                                                       |
| 21.0      | <pre>r 🔶 🔁 Nttp://www.baidu.com/s?wd=Perl</pre>                                                                          | beal                                                  |
|           |                                                                                                    | Load                                                  |
|           | 新闻网页 <u>贴吧知道MP3图片视频词典</u>                                                                                                | 🖌 Active item description                             |
| a         |                                                                                                    | 高果中找 <u>设置 高级搜索</u> 928x54@(0,6)                      |
| ,         | )))                                                                                                    | 相关网页约3,150,000篇,用时0.039秒                              |
| 1         |                                                                                                    |                                                       |
| A         |                                                                                                    | <u>事鸟定向培训编程课程</u><br>鸟定向 <mark>培训编程课程就业班热招软件工程</mark> |
|           | 用报表提取语言"(PracticalExtraction andReportLanguage),虽然有时被称做"病态折中垃圾列                                                          | <sup>定向培养…</sup> 新闻 网页 贴吧 知                           |
|           | 表器"(PathologicallyEclectic Rubbish Lister)。它是术语而                                                                         |                                                       |
|           |                                                                                                    |                                                       |
| 11gu:     | the perl language home page                                                                                              |                                                       |
|           | …<br>www.perl.com/perl/1K 2009-6-3 - 百度快照 Hunter program path pme/agentz/git/xhunter/pe                                  | rl/ListHunter/bin/run Browse 高级搜索                     |
|           |                                                                                                    |                                                       |
| AP198     | [编辑]Perl简介Perl原名pearl,但是在这个语言                                                                                            |                                                       |
|           | arl",便将这个程式语言的名字改成Perl。对于 <u>V</u> DOM output path /home/agentz/vdom.dom                                                 | Browse                                                |
| <b>*</b>  | athologically Eclectic Rubbish Lister"                                                                                   |                                                       |
|           | Save                                                                                                    | Cancel                                                |
|           |                                                                                                    |                                                       |
|           |                                                                                                    | 教育——美国Zend公司在华官方实训基地( Page item summary               |
| bud       |                                                                                                    | ;海),国际                                                |
|           | Perl Whatis子站 IT专家网<br>, 2005-07-01 09:24 Perl(Practical Extraction and Report Language实际抽取和报告语言)是一                      | lampbrother.net Category: L                           |
|           | 种脚本语言。最初的设计者为拉里?沃尔(Larr <mark></mark> Wall),它于1987年12月18日发表。Perl借取了C                                                     | 数字通信学院 传授各种 Ventral List Ratio: 0.                    |
|           |                                                                                                    | 培训专家-乐成文字通信学院,中国首家以 Central Text Ratio: 0.            |
| famfai    |                                                                                                    | 景职业教育                                                 |
| icons     | Web开发 开发特区 软件资讯 太平洋电脑网软件资讯频道<br>> CGI CGI Perl直接入门详尽指南2005-09-15如何利用Perl开发Internet/Intranet应2004-02-14如                  | Idci.com.cn                                           |
|           |                                                                                                    | 也tomcat双线空间,迎                                         |
|           | 字处理模式之三2004-02-14 Perl语言的文字处理模式之二 中天地                                                                                    | 网络领先的tomeat空间提供商_tomcat,resin Total List Area in Who  |
| india     |                                                                                                    | ish,web 307012                                        |
| war       | Perl—自度词典                                                                                                    | sinoweb.com.cl Total Text Area in Who                 |
|           | PERL 【词典解释】:缩写词 abbr. 1. =Practical Extraction and Reporting Language 【电脑<br>】实际抽取与汇报语言;                                 | 学校中小学编程入门培 74160                                      |
|           |                                                                                                    | 校根据中小学生的特点,引导生学习计算 Page List Ratio: 0.317             |
|           |                                                                                                    | 的兴趣,提 Page Text Ratio: 0.071                          |
| L.        | ActivePerl V5.8.8.822 下载 - 天空软件站 - 网络编程 - 编程…<br>PERL 语言解释器的源代码。支持 Microsoft IIS。包括有 Perl for Win32、Perl for ISAPI、PerlS | trywin.com.cn                                         |
|           | with Bruthalland Marchan Marchan Carter Marchan Carter Marchan                                                           |                                                       |

| 0                         |                                                                                                    | VDOM Browser - EEEE Works Blog                                                                                                    |                                       |                                                                                                    |
|---------------------------|----------------------------------------------------------------------------------------------------|----------------------------------------------------------------------------------------------------|---------------------------------------|----------------------------------------------------------------------------------------------------|
| <u>F</u> ile <u>E</u> dit | <u>V</u> iew <u>P</u> references <u>H</u> elp                                                                                                    |                                                                                                    |                                       |                                                                                                    |
| -                         | 😂 🛞 http://www.eeeeworks                                                                                                    | s.org/#posts/1                                                                                                    |                                       | Load Hunt                                                                                                    |
|                           | EEEE Works Blo<br>Welcome to our 4E planet!                                                                                                    | og                                                                                                    |                                       | Active item description<br>500x377@(324,176)                                                                                                    |
|                           | ▲ June 2009         ≤       ≤       >       >>>         Sun Mon Tue Wed Thu       Fri       Sat         1       2       3       4       5       6         7       8       9       10       11       12       13         14       15       16       17       18       19       20         21       22       23       24       25       26       27         28       29       30 | Pages: 123456789 Next<br>2009-06-20 11:48:40+08<br>下年间的签名档对比<br>下年前:<br>如果我有翅膀,我就能变一栋房子。<br>我有一千万吗?没有。<br>所以我仍然没有房子。<br>如果我有翅膀,我就能飞。<br>我有一个大平洋的水倒出,也浇不熄我对你爱情的火焰。<br>較小哭平洋的求圣都倒得出吗?不行。<br>所以我开来爱你。<br>或在:<br>   |                                       | ID: 1-1<br>Title: 十年间的签名档案<br>Rating:<br>PubDate: 2009-06-20<br>Body:<br>十年前: "如果我有一<br>一栋房子。<br>我有一千万吗?没有。<br>所以我仍然没有房子。<br>如果我有翅膀吗?没有。<br>所以我也没办法飞。<br>如果把整个太平洋的水<br>我才想磨吗?没有。<br>所以我也没办法飞。<br>如果把整个太平洋的水<br>我才想的水子。<br>名明的小子。 |
|                           | » <u>歌唱</u><br>» <u>run! just run</u><br><u>Next</u><br>△ Recent Comments<br>» <u>hz</u> on 远足<br>» <u>hz</u> on <u>退起</u>                                                                                                    | Posted by Laser at 2009-06-20 11:48:40+08 in rticles       Permalink Comments ()         2009-06-12 10:44:21+08         "大学"毕业         四年是本科的时间长度。不知不觉,自己又念完了一个"大本"。復丰富的四年,从一个实力到另外一个实力的四年。学会了两手抓,两手硬。学会了两条腿走路。 | S S S S S S S S S S S S S S S S S S S | RATING:<br>PubDate: 2009-06-06<br>BODY:<br>最近和朋友打赌,如界<br>次,则从斐波那契数列<br>赌注。斐波那契数列<br>列:1,1,2,3,5,8,13,21,<br>任何一项的值是前两项<br>长是很迅速的,要是3                                                                                             |
| D)                        | 》 <u>hz</u> on <u>歌唱</u><br>》 <u>hz</u> on <u>抄录</u><br>》 <u>agentzh</u> on <u>给 apache</u><br><u>的</u>                                                                                                    | 过去的时光虽然不是自己所拥有的,但她还是如一个高明的雕刻家,在自己的心里和思维里留下了深深的印记。<br>Ade,过去的 126230400 秒!Ade,我的又一个大学本科!                                                                                                    | Ĵ.                                    | 内裤都要输光。不过,<br>际上是隐藏了一个小小<br>着数值的增长,斐波那<br>项的比值会越来越逼进<br>0.618而"黄金分割"的                                                                                                    |

| le <u>E</u> dit <u>View</u> Preferences <u>F</u>                              |                                                                                                    |                                                                                 |
|-------------------------------------------------------------------------------|----------------------------------------------------------------------------------------------------|---------------------------------------------------------------------------------|
| 🜪 🌪 🔁 🔕 http://bbs.s                                                          | eedit.com/thread-374854-1-1.html                                                                                                    | <u>L</u> oad Hun <u>t</u>                                                       |
|                                                                               | 搜索 例如:如何测排卵 设播种网为首页                                                                                                    | Active item descri                                                              |
| 播种网论坛 》想要宝宝                                                                   | (准备怀孕) » 大龄,高泌,小PP,黄体不好,周期长(12个周期/14个月失败,造影推迟,妇科炎症中)                                                                                                    | ■ 778x1338@(75,2<br>ID: 1-1<br>Title: 大龄,高泌                                     |
| [未准姐妹心路历程] 大龄<br>妇科炎症中)<br>pchoyao                                            | ,高泌,小PP,黄体不好,周期长(12个周期/14个月失败,造影推迟, <u>收藏到QQ书签</u> 打印 <u>夏制地址</u><br>发短消息                                                                                                    | 周期长(12个周期<br>推迟,妇科炎症中<br>Rating: 2<br>PubDate: 2008-7                           |
| echoyao                                                                       | 大龄,高 <u>沁,小PP,黄体</u> 不好,周期长(12个周期/14个月失败,造影推迟,妇科<br>炎症中)<br>年轻的时候,总觉得自己有很多事情要做,当很多事情发生冲突的时候,比如读书,宝宝                                                                                                | Body:<br>年轻的时候,总约<br>做,当很多事情刻<br>读书,宝宝,升明<br>宝计划,我想,4                           |
| <ul> <li>○○ ○ C ☆</li> <li>緊刑仙子</li> <li>限分 [706]</li> <li>〕派 末准妈妈</li> </ul> | ,升职,我总会选择推迟宝宝计划,我想,年轻,将来机会很多!fice <sup>2</sup> fice <sup>1</sup> /><br>32岁了,身边的同学、同事的宝宝基本上幼儿园毕业了,我的读书也差不多进入了论文<br>阶段,工作也稳定了,于是开始考虑宝宝计划。开始的时候老公还不同意不避孕,担心一下子<br>就怀上了,而之前的状态不好(工作、学习压力都非常大)会影响宝宝的质量。 | 玉り効,扱想,<br>多!fficeffice\" />:<br>学、同事的宝宝<br><del>進め該世界</del> 主任<br>Page Summary |
| □ 詳細信息                                                                        | 期待着,终于到了去年9月份,宣布正式开始试孕。当时对于怀孕的知识,还处于初三的<br>生理课上的基本知识,精子与卵子的结合,至于内膜,排卵,黄体,基础体温,基本上就是文<br>盲的水平。9月初,月经一如既往的来了,走了,于是我们很激动地开始做功课,不知道把握<br>排卵期,只是凭着年轻的心带来的冲动,甚至国庆节会老公老家的时候,也只是匆匆住了两天<br>,就是为了回来有更好的环境造人。 | ID: 1-2<br>TITLE:<br>RATING: 2<br>PubDate: 2008-7<br>BODY:                      |
|                                                                               | ,就是为了国来有更好的环境道大。<br>10月中旬,月经没有如期而至,也开始觉得不舒服了,于是各种遐想都出来了。一度真<br>得认为自己怀孕了,但是每次用ZZY试纸测,都发现,给我的,永远都是刺眼的大白板。10月<br>下旬,月经已经过了50天了,我开始意识到,事情,也许并非那么简单。于是10月底的时候                                           | 开始下面的历程前<br>~~~呵呵~~<br>============                                             |
|                                                                               | ,我先后跑了几家医院,甚至还回老家请爸爸认识的一个非常出名的老中医把脉,最后确定的<br>结果,让我几乎绝望了。内分泌失调(主要是压力太大造成的),高泌。<br>                                                                                                    | ID: 1-3<br>TITLE:<br>RATING:<br>PubDate: 2008-7<br>BODY:                        |
|                                                                               | 显的,吃了两三个周期的中药之后,月经开始正常了,量也不错,周期固定在36天(我的正<br>常周期好像就是这么久,也是我一直郁闷的事情),但是心情上的调节真得很难。一方面,要<br>调整自己的状态,另一方面,老板还在继续加压,甚至在老板升职以后(去年11月开始),脾                                                               |                                                                                 |

| 0                                          | ○ VDOM Browser - 在幼儿园受伤了吧!(更新找老师了)- 红孩子社区-论坛・Bbs.Redmama.Com.Cn     ○ ● ● ●                                                                                                    |                    |                                                                                 |                                                                     |                              |
|--------------------------------------------|----------------------------------------------------------------------------------------------------|--------------------|---------------------------------------------------------------------------------|---------------------------------------------------------------------|------------------------------|
| <u>File E</u> dit <u>V</u> iew P           | references <u>H</u> elp                                                                                                    |                    |                                                                                 |                                                                     |                              |
| . 🔹 🔹 😂 🛽                                  | http://bbs.redmama.com.cn/BBS-T1017416.html                                                                                                    | Loa                | id Hun <u>t</u>                                                                 | Prev                                                                | Next                         |
| 小宸宸妈<br>身份: 注册用户<br>精华: 6<br>文章: 84<br>等级: | 5楼 发表于 2009-6-15 21:19:29 回复 留言 修改 封IP 举报 第5 层<br>不行,明天必须去幼儿园问个清楚,本来笑就不会学舌,这次这么明显的伤,你不问更货<br>负了,和他爸一起去问问,大不了咱不上了,换个幼儿园,nnd,太欺负人了,我看也不<br>磕的。<br>再补充一句气你的话,我刚才和宸爸嘚吧这事,宸爸说笑爷跟这两口子太受罪了,去年的<br>今年的脸,话虽不好听,不过你俩应该检讨一下 <sup>~</sup> | <u></u><br>近1<br>定 | BODY:<br>不行,明天如<br>楚,本来笑就<br>明显的伤,他<br>了,和他爸-                                   | ),3426)<br>09-6-15 21:1<br>必须去幼儿园(<br>忧不会学舌,)<br>你不问更觉得刻<br>→起去问问,; | 可个清<br>这次这么 ≡<br>好欺负<br>大不了咱 |
| 博客:我的博客<br>1-liron                         | 我的美丽签名<br>小宸宸是个男宝宝,07年6月8日出生,3700克。<br>6楼 发表于 2009-6-15 21:22:55 回复 留言 修改 封IP 举报 第6 层                                                                                                    |                    | 负人了,我和<br>再补充一句 <sup>4</sup><br>爸喂吧这事                                           | ▶幼儿园,nnd<br>雪也不是简单<br>「你的话,我<br>「宸爸说笑爷」<br>,去年的脖子                   | 磕的。<br>刚才和宸 —<br>跟这两口        |
| 身份: 注册用户<br>精华: 1<br>文章: 164               | 教会孩子告状(和家长叙述一件事的大概情况),孩子不会说瞎话,这爷爷奶奶也真是,<br>是我爸妈早和老师急了。                                                                                                    |                    | Page Summa<br>URL:<br>http://bbs.red<br>T1017416.ht<br>Comment Li<br>Comment Co | Imama.com.c<br>ml<br>st Count: 1                                    | n/BBS-                       |
|                                            |                                                                                                    | ▶<br>Pade          | -1 Commen                                                                       | t Hunter (Guio                                                      | led) 0 4 0                   |
|                                            |                                                                                                    | , ugo              | - Loounou                                                                       | chantor (ouro                                                       |                              |

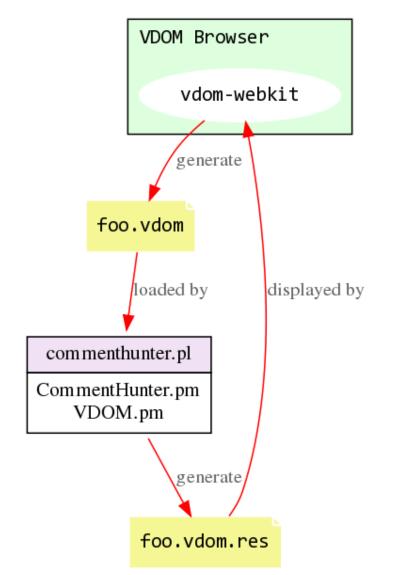

Interaction between VDOM Browser & VDOM.pm scripts

Second get geometry information of every *text nodes* in the DOM!

| S VDOM Browser                                                                                                    | - 百度搜索_perl                                                                              | 000       |
|----------------------------------------------------------------------------------------------------|------------------------------------------------------------------------------------------|-----------|
| <u>F</u> ile <u>E</u> dit <u>V</u> iew <u>P</u> references <u>H</u> elp                                                                                                    |                                                                                          |           |
| 🕂 🛑 🔁 🔕 [http://www.baidu.com/s?wd=perl                                                                                                    | Load Hunt Prev                                                                           | Next      |
| 新闻 N页 <mark>却也 知道 MP3 M片 视频 同共</mark><br>perl                                                                                                    |                                                                                          | tion      |
| <u>吧自度设为主页</u>                                                                                                    | 下,找到相关网页约2,960,000篇,用时0.001秒                                                             |           |
| <u>9erl 百度百科</u><br><sup>rent</sup> 音取了C、sed、awk、shell scripting以及很多其他程序语言的特性。 <mark>rent</mark> 一般被称为"实<br>用报表提取语言"(PracticalExtraction andReportLanguage),虽然有时被称做"病态折中垃圾列<br>表器"(PathologicallyEclectic Rubbish Lister)。它是术语,而<br>paike.baidu.com/view/46614.htm 35K 2009-5-14 <u>自度快照</u> | <mark>北大青鸟定向培训编程课程。</mark><br>北大青鸟定向培训编程课程就业班热招软件工程<br>师企业定向培养…<br>www.accpbj.com        |           |
| he perl language home page<br>···<br>www.perl.com/perl/1K 2009-6-10 自度快照                                                                                                    | <mark>获入式软件编程培训 不就…</mark><br>圈海教育,7年软件编程开发增测经验,开设"中关村<br>软件园嵌入式编…<br>www.gangwanedu.com |           |
| Perl - 维基百科,自由的百科全书<br>编辑] erl 可介 erl,民名pearl,但是在这个语言官方发表前,拉里·沃尔发现已经有个程式语言"pe<br>arl",便将这个程式语言的名字改成Perl > 对于 erl,这四个字母,有一些解释,包括充满幽我感的"P<br>athologically Eclectic Rubbish Lister" > "Practical<br>zh.wikipedia.org/wiki/Perl 61K 2008-9-26 直度快照                                              | Rackspace Managed Hosting<br>omcat hosting0% Downtime with Fanatical Su<br>oport by the  |           |
| Web开发 开发特区 软件资讯 太平洋电脑网软件资讯频道<br>• CGI CGI <mark>eril</mark> 選入 I 详尽指用2005-09-15加何利用 <mark>eril 计</mark> 反Internet/Intranet应2004-02-14加                                                                                                    | AMP兄弟连 PHP官方国际认                                                                          |           |
| People of the 最大的中心的情况。<br>可利用Perl +发Internet/Intranet应2004-02-14本地端试 ERL CG程序2004-02-14Perl 语言的文<br>字处理模式之三2004-02-14 Perl 音言的文字处理模式之二<br>www.pconline.com.cn/pcedu/empolder/wz/per 45K 2009-5-31 自度快照                                                                                      | LAMIF20分決定FTIF官力画体は、<br>易第优教育——美国Zend公司在华官方实训基地(<br>北京,上海),国际、<br>www.lampbrother.net    | 52        |
| <mark>perl</mark> org site embedded a chart and search box<br>                                                                                                    | 乐成数字通信学院传授各种。<br>中国3G培训专家-乐成数字通信学院,中国百家以<br>企业背景职业教育                                     |           |
| 中国 Perl 协会 用户推广组<br><sup>Yerl</sup> 发财者提供字句、研究、开友、应用 erl 的专业技术网站。<br>www.perlchina.org/ 6K 2009-6-10 <mark>自度快照</mark>                                                                                                    | www.ldci.com.cn<br>创文学校中小学编程入门培<br>刘文学校根据中小学生的特点,引导学生学习计算                                |           |
| <mark>Derl —百度词典</mark><br><mark>"ERL 【词典解释】</mark> :缩写词 abbr. 1. =Practical Extraction and Reporting Language 【电脑<br>】实际抽取与汇报语言;<br>lict.baidu.com/s?wd=PERL 2009-06-13                                                                                                    | 的文学校被培中尔学生的特点,初导学生学习计算<br>机编程的兴趣,提<br>www.trywin.com.cn                                  |           |
|                                                                                                    | 金红真贝国内最大的贝壳建                                                                             |           |
|                                                                                                    | Page -1 Mark T                                                                           | ext Nodes |

...or even as small as *text runs*! (text run is the undividable component of a text node which has no line breaks in it)

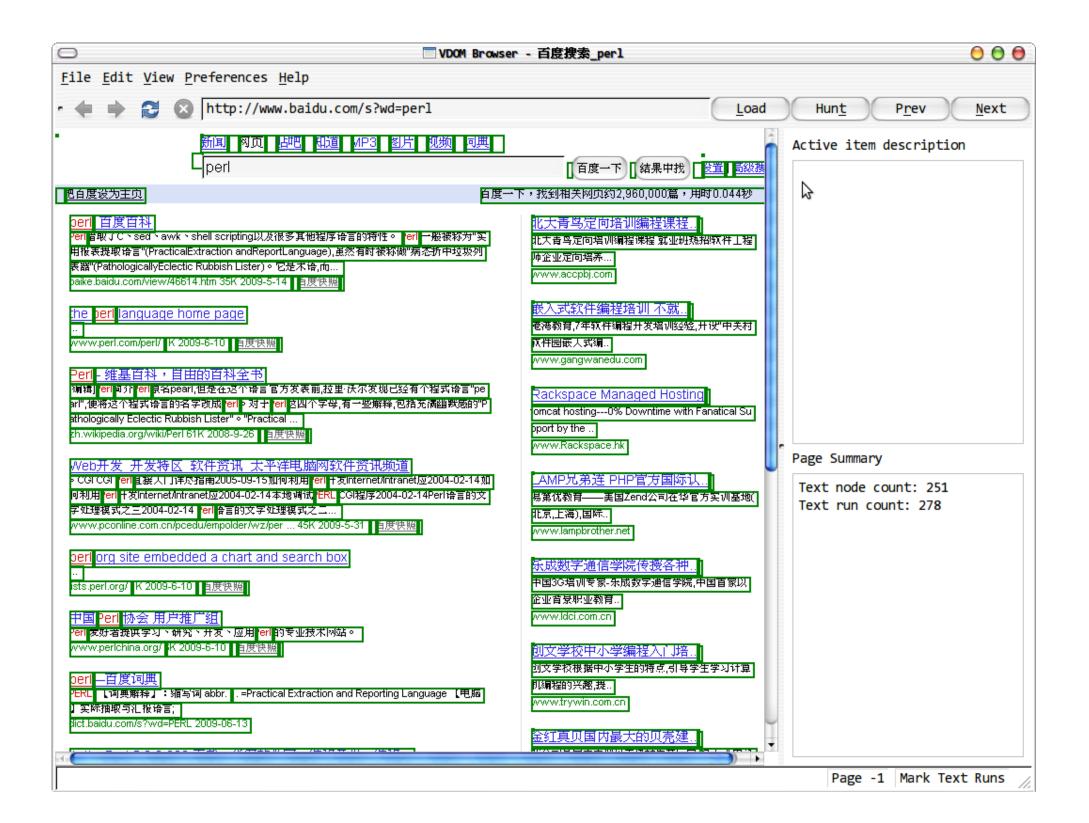

# © Put everything into a *cluster*.

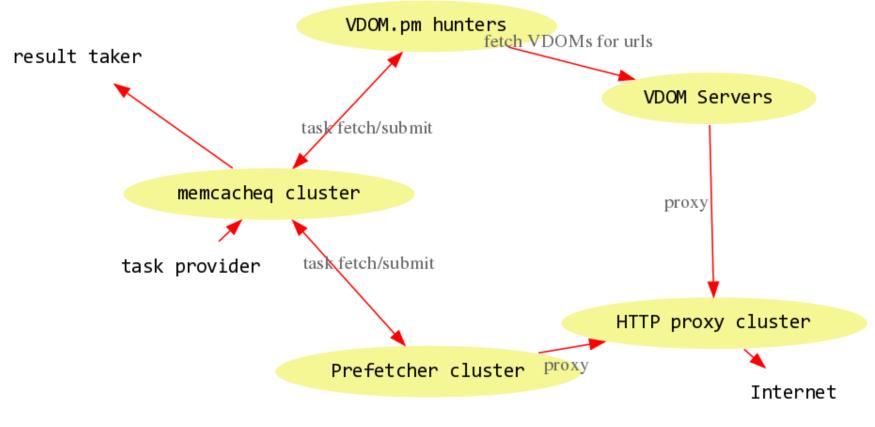

Architecture Diagram for our vdom-webkit Cluster

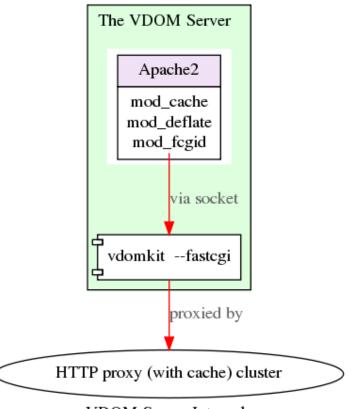

**VDOM Server Internals** 

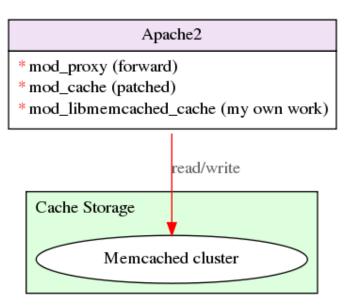

HTTP Proxy (with cache) Internals

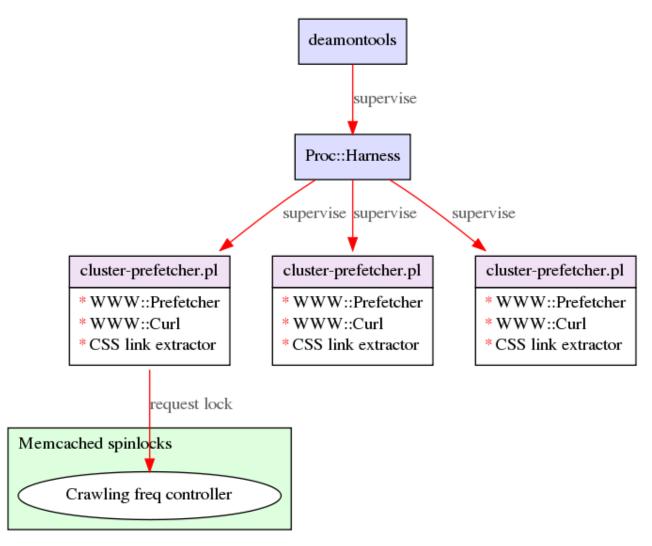

Prefetcher Internals

#### memcacheq (patched)

\* memcached network layer \* BerkeleyDB queue

memcacheq (patched)

© Most of the components have been *opensourced* 

**QtWebKit with VDOM support** 

http://github.com/agentzh/vdomwebkit/

### vdomkit (*command-line* utility and *web* interface)

http://github.com/agentzh/vdomkit/

**VDOM Browser** 

http://github.com/agentzh/vdombrowser/

## VDOM.pm

## http://github.com/agentzh/vdompm/

queue-size-aware version of *memcacheq* 

http://github.com/agentzh/memcacheq/

**Queue::Memcached::Buffered (a** *Perl client* **for memcacheq)** 

http://github.com/agentzh/queue-memcached-buffered/

#### Acknowledgements

- Inaibo++ persuaded me to believe that the *separation* of browser rendering engines and our hunter extractors via VDOM dumping could give rise to *lots* of benefits.
- **©** jianingy++ effectively *fired* the great WebKit craze in our team.
- Sunxin++ ported Visual DOM extension's JavaScript VDOM dumper to qt-webkit C++ and did most of the hard work in vdom-webkit.
- Sunxin++ ported patched sina's memcacheq to make it aware of queue sizes.
- In mingyou++ shared a great deal of his knowledge of the WebKit internals with us and also gave very good suggestions for the slides you're browsing.

# ☺ Any questions? ☺